### Input and Output using R 

### datrm = items ### dat = complete data file

### person fit index lz\* 

ut.rm<-RM(datrm. se=T) personfit.data <- PPass(ut.rm, SE=T) personfit.data[personfit.data\$lzstar< (-1.96),]

### exclusion of six persons datrm <- datrm[-c(173,228,264,340,506,774),] dat <- dat[-c(173,228,264,340,506,774),]

### creating split criteria LRT sex and test-taking motivation 

tk sex<-dat\$sex tk\_mot <- dat\$Fb\_it1

### rasch model estimation 

ut.rm <- RM(datrm, se=T)

## 

### LRT estimation for split criteria score

## 

(ut.lrt.score<-LRtest(ut.rm,se=T))

Output:

### Andersen LR-test:

### LR-value: 99.187

### Chi-square df: 54

### p-value: 0

qchisq(0.99,54)

Output:

### 81.06877

### z-test for split citeria score 

(ut.wald.score<-Waldtest(ut.rm))

Output:

Wald test on item level (z-values):

z-statistic p-value

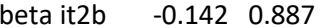

- beta it2c -0.037 0.970
- beta it3a 0.615 0.538
- beta it3b -0.389 0.697
- beta it3c -1.945 0.052

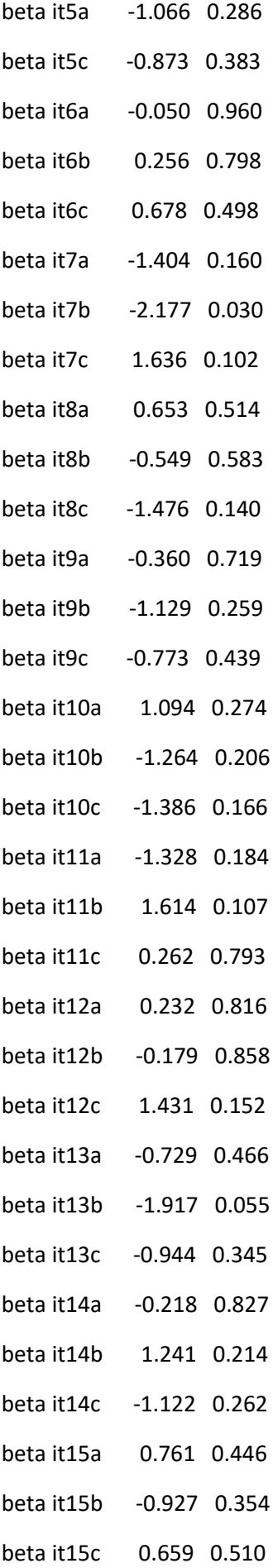

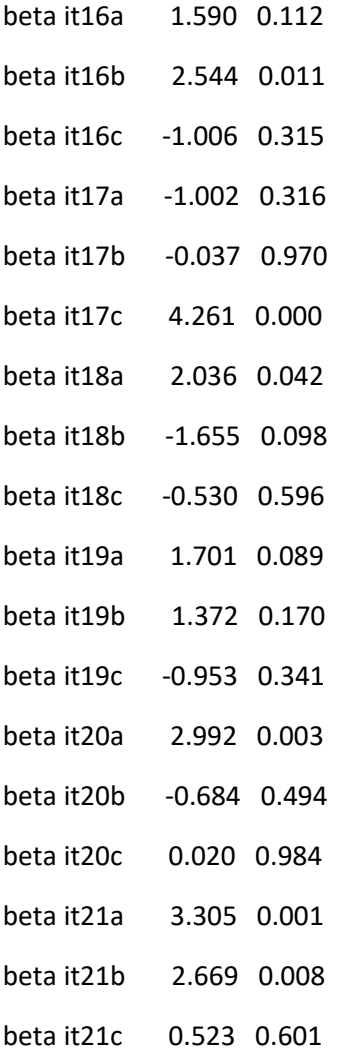

### LRT estimation for split citeria motivation 

(ut.lrt.mot <- LRtest(ut.rm, se=T, splitcr = tk\_mot)

Output: ### Andersen LR-test: ### LR-value: 54.338 ### df: 59 ### p-value: 0.648

qchisq(0.99,59)

Output:

### 87.16571

### LRT estimation for split citeria sex 

(ut.lrt.sex<-LRtest(ut.rm,splitcr=tk sex,se=T))

Output:

### Andersen LR-test:

### LR-value: 91.041

### Chi-square df: 60

### p-value: 0.006

qchisq(0.99,60)

Output:

### 88.37942

### z-test for split citeria sex 

(ut.wald.sex<- Waldtest(ut.rm,splitcr=tk\_sex))

Output:

Wald test on item level (z-values):

z-statistic p-value

beta it1c 0.335 0.738

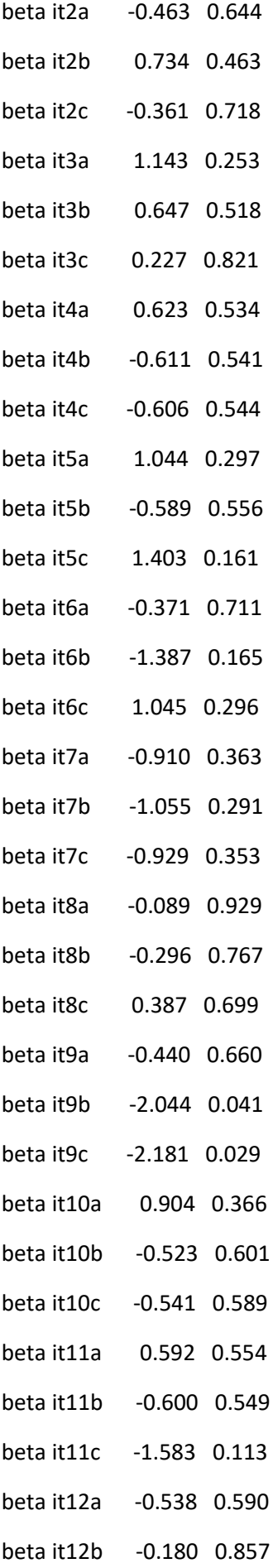

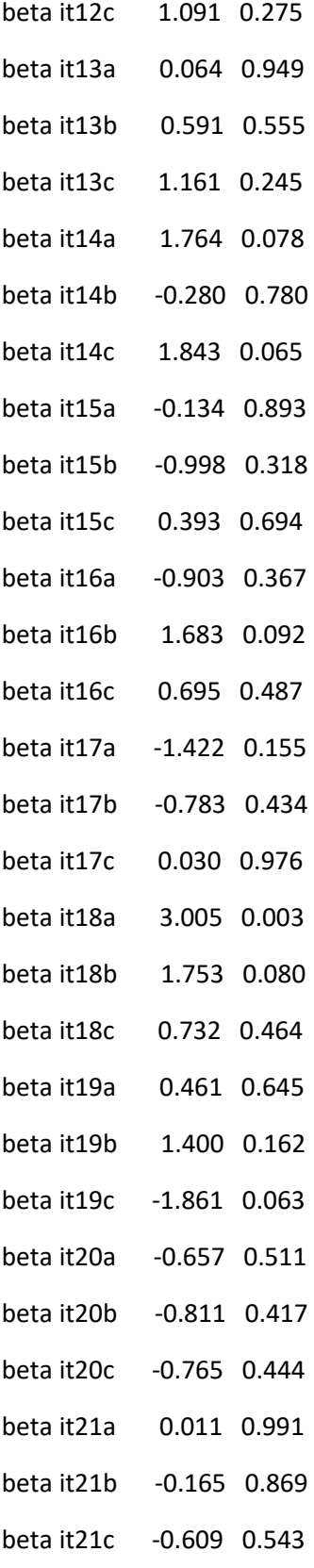

### exclusion of 3 items 

datrm <- datrm[,-c(49:54,61:63)]

### rasch model analysis ut.rm2 <- RM(datrm. se=T)

### LRT estimation for split criteria score (a-posteriori) (ut.lrt.score2<-LRtest(ut.rm2,se=T))

Output:

### Andersen LR-test: ### LR-value: 43.383 ### Chi-square df: 41 ### p-value: 0.37

qchisq(0.99, 41)

Output:

### 64.95007

### LRT estimation for split criteria motivation (a-posteriori) 

### LLTM-1 estimation ### qmatrix

### 77.38596

qchisq(0.99, 51)

### p-value: 0.02

### Andersen LR-test:

### LR-value: 73.931

### Chi-square df: 51

Output:

(ut.lrt.sex2<-LRtest(ut.rm2,splitcr=tk\_sex,se=T))

qchisq(0.99, 59) ### 87.16571

### LRT estimation for split criteria sex (a-posteriori)

Output: ### Andersen LR-test: ### LR-value: 54.274 ### Chi-square df: 59 ### p-value: 0.65

(ut.lrt.mot2 <- LRtest(ut.rm2, se=T, splitcr = tk\_mot))

qr(qmatrix1)

lltm1 <- LLTM (datrm,qmatrix1) cor(ut.rm2\$betapar,lltm1\$betapar)

Output:

# 0.9768916

-2\*(lltm1\$loglik-ut.rm2\$loglik)

### 48.42851

## df 54 - 20 - 1

qchisq(0.99,33)

### 54.77554

############################################################################## ### LLTM-2 estimation ############################################################################## ### qmatrix qr(qmatrix2)

lltm2 <- LLTM (datrm,qmatrix2)

-2\*(lltm2\$loglik-ut.rm2\$loglik)

### 139.6821

## df 54 - 18 - 1

qchisq(0.99,35)

### 57.34207